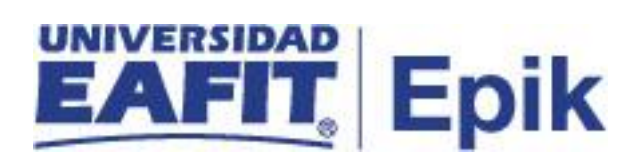

## **Gestión de exámenes de validación**

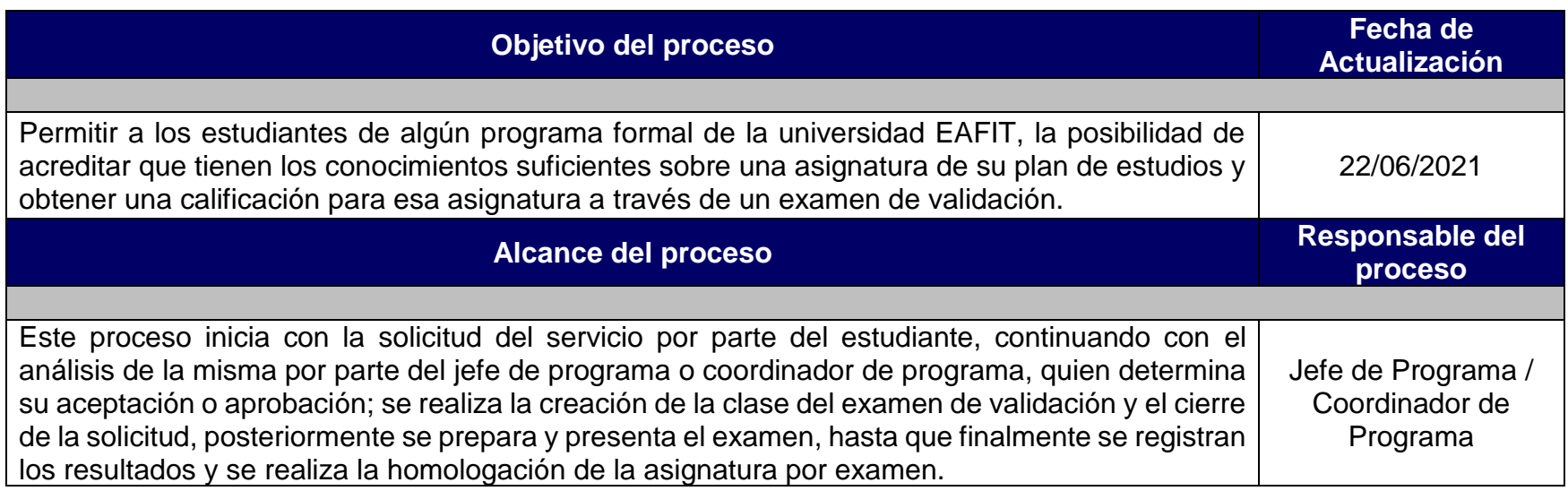

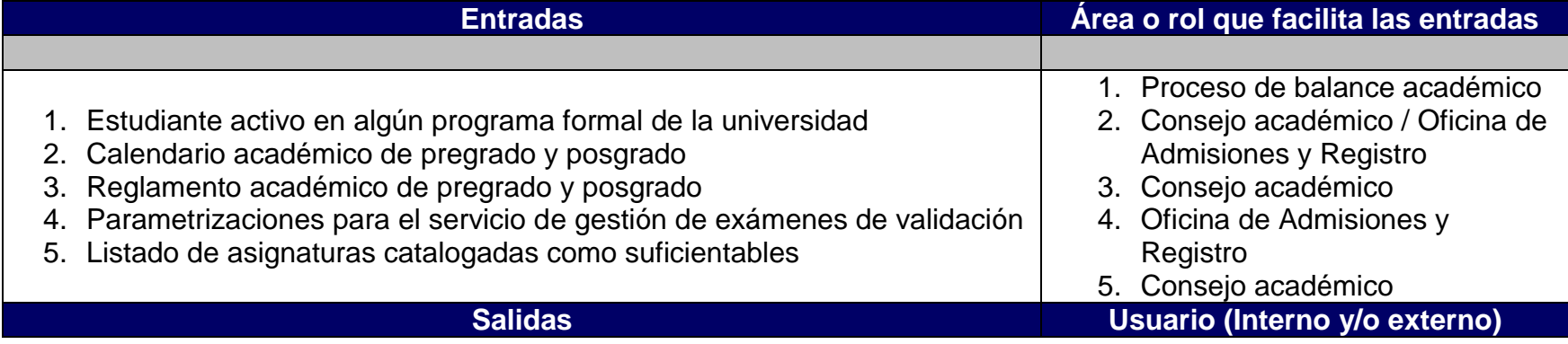

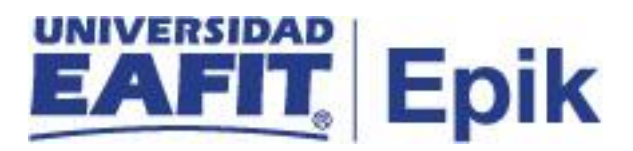

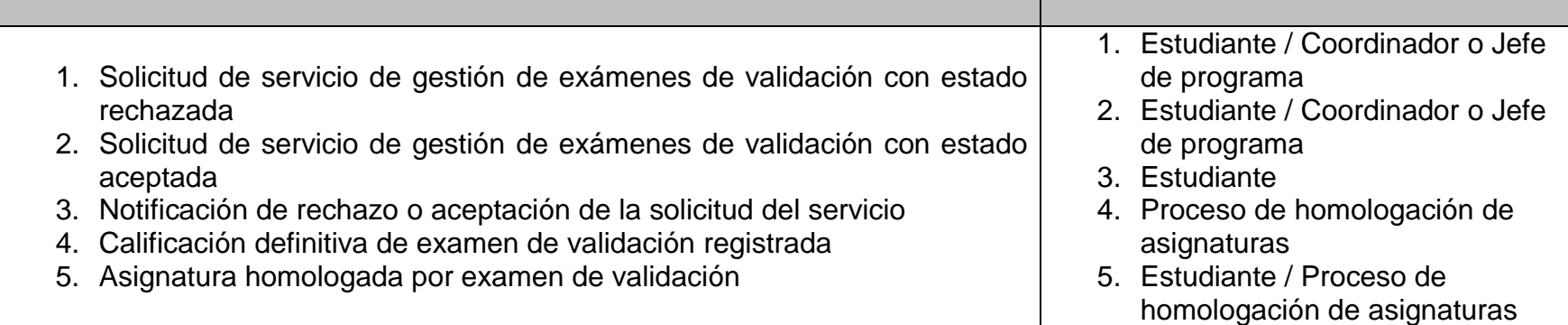

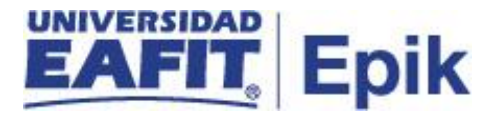

## **Políticas**

- 1. Reglamento Académico de los Programas de Pregrado Parágrafo 4 del Artículo 64. Tipos de evaluaciones. Artículo 66. De los distintos tipos de exámenes. Artículo 69. Normas que rigen los exámenes de validación. Artículo 70. Pago de derechos pecuniarios.
- 2. Reglamento Académico de los Programas de Posgrado Parágrafo del Artículo 49. De los distintos tipos de exámenes. Artículo 52. Normas que rigen los exámenes de validación. Artículo 54. Pago de derechos pecuniarios. Artículo 55. De la revisión de calificaciones.

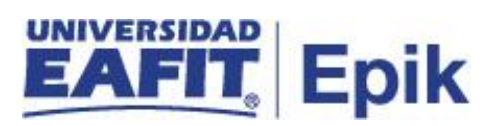

## **Descripción de Actividades**

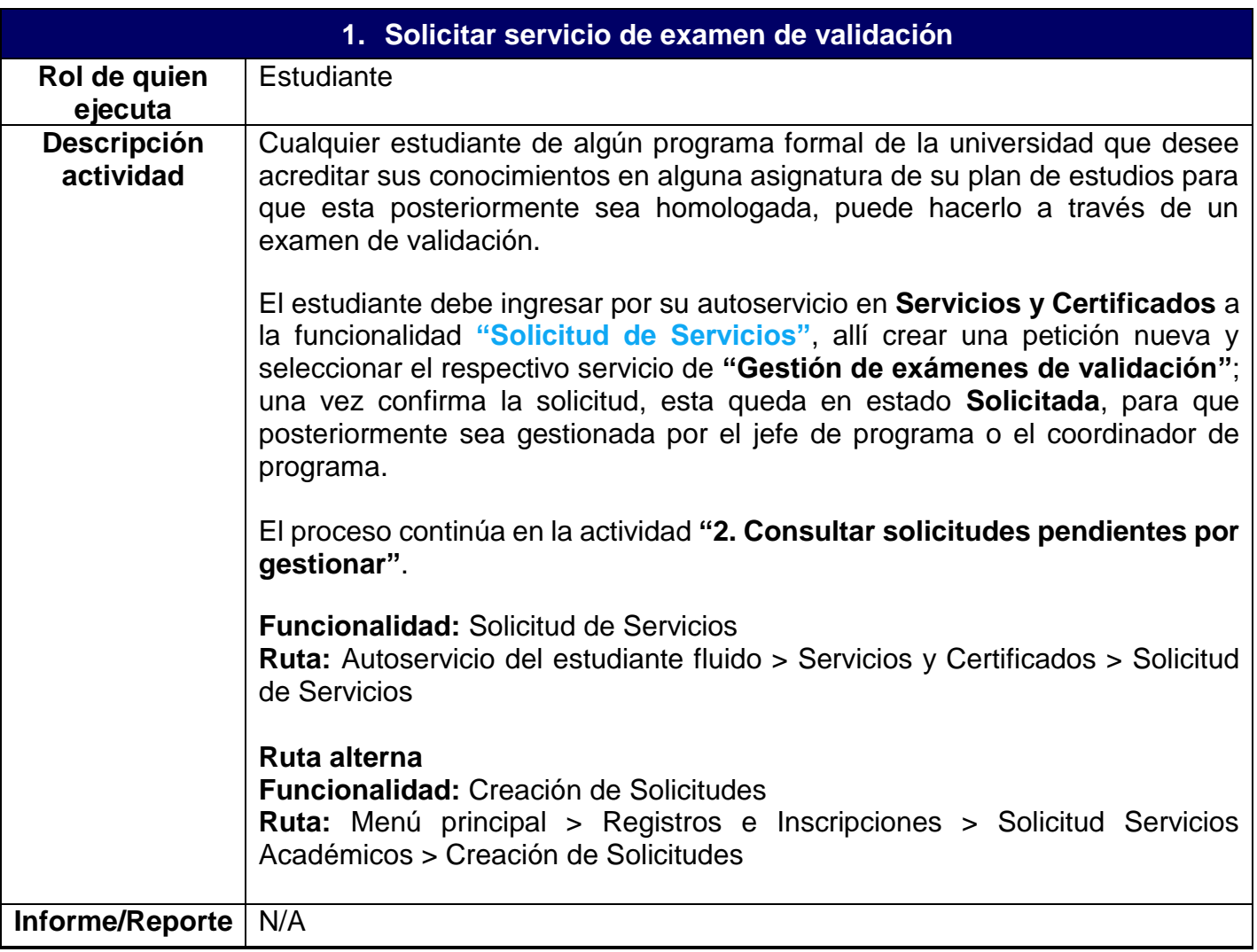

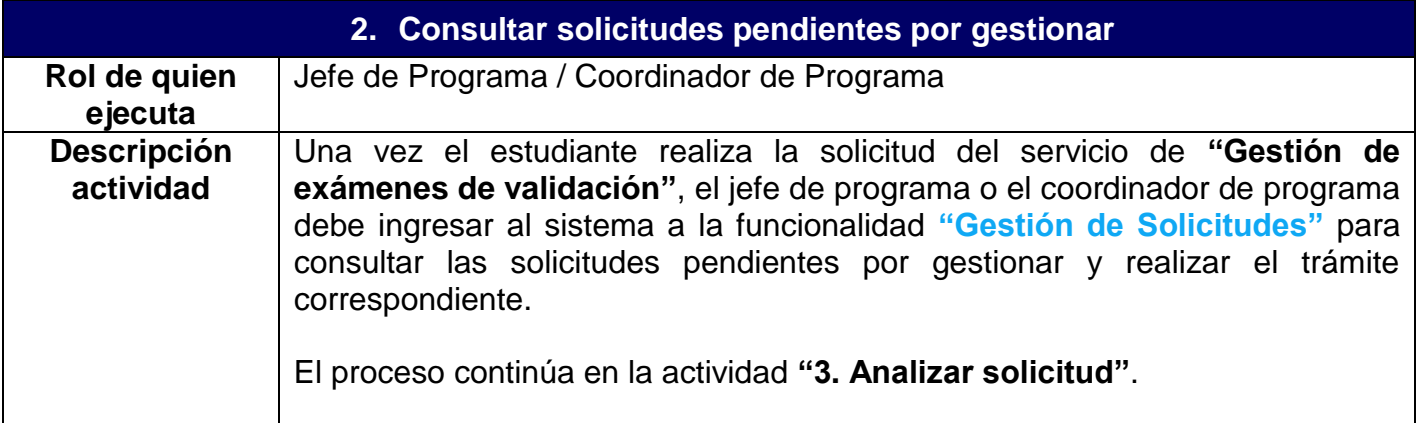

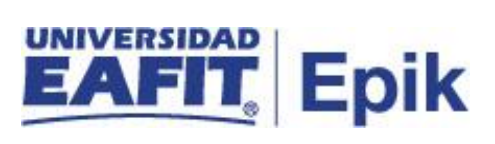

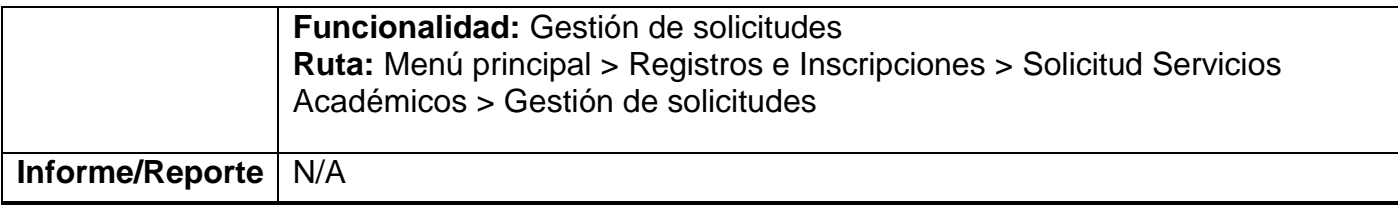

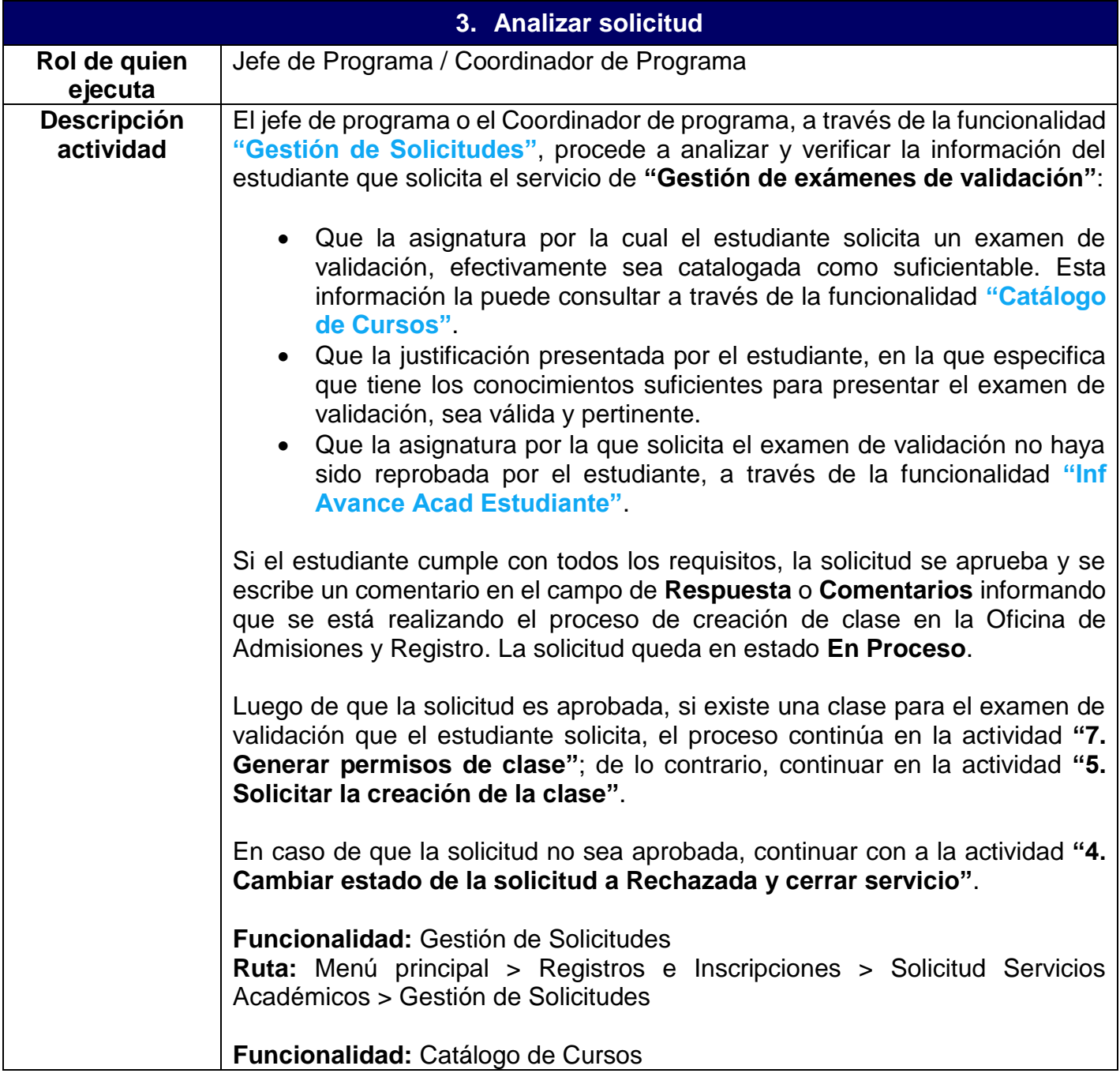

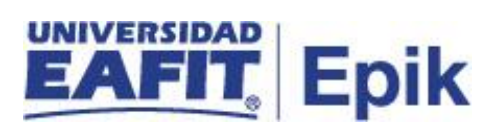

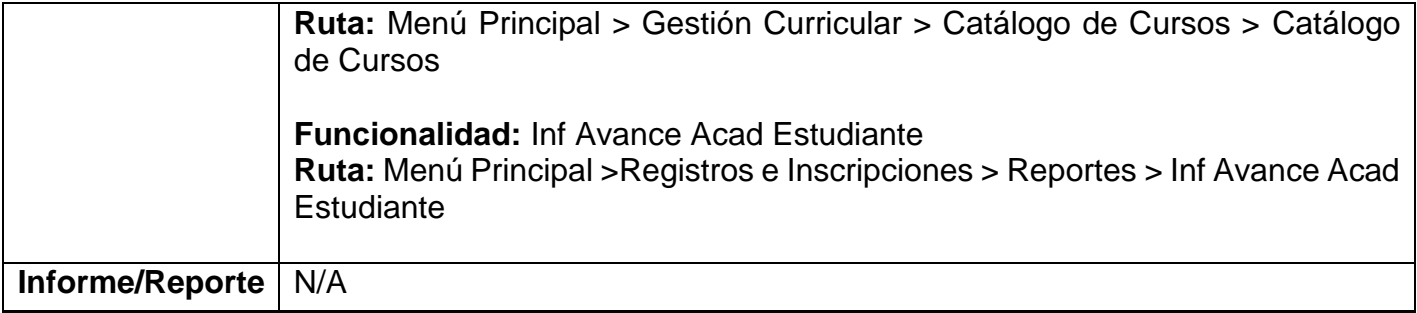

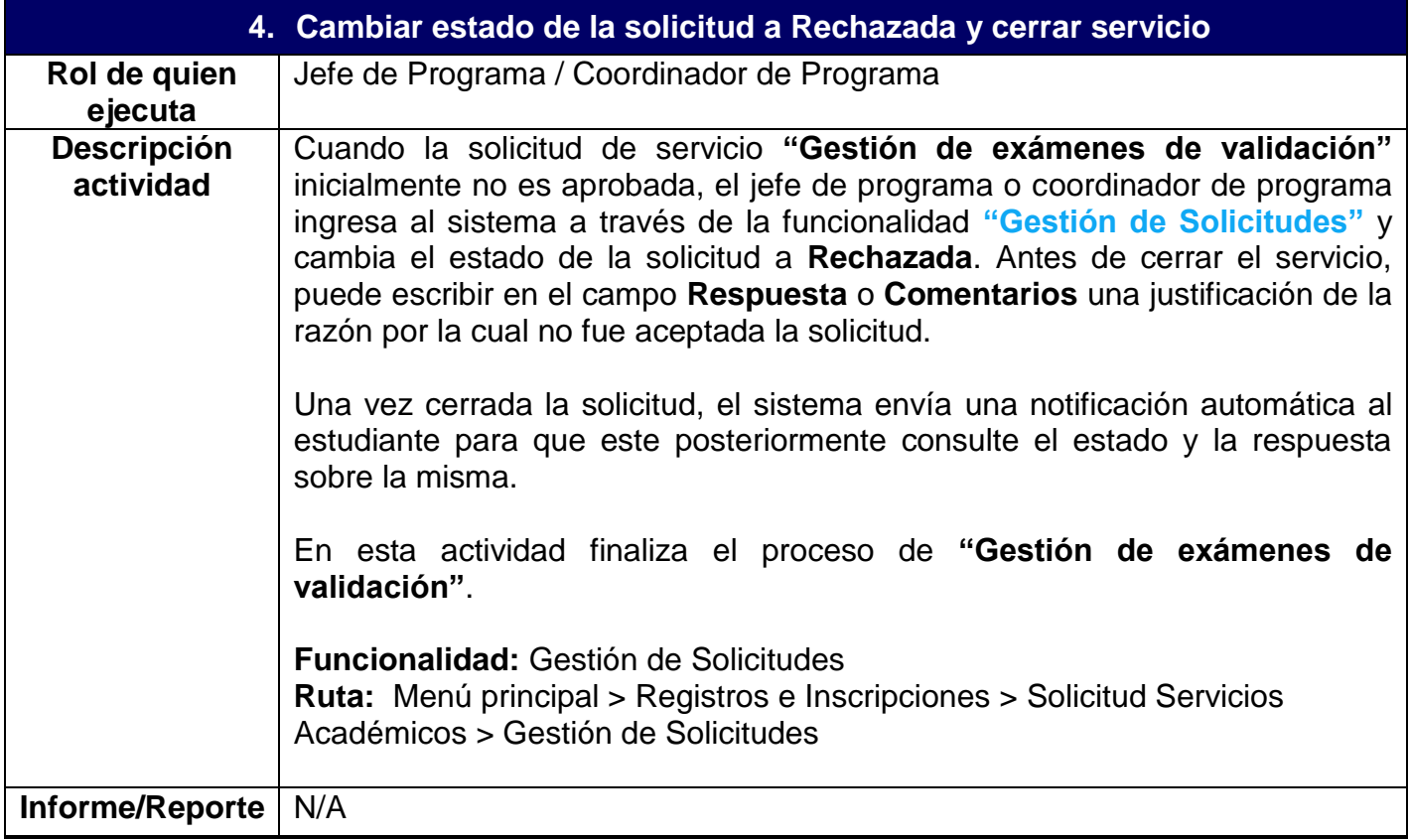

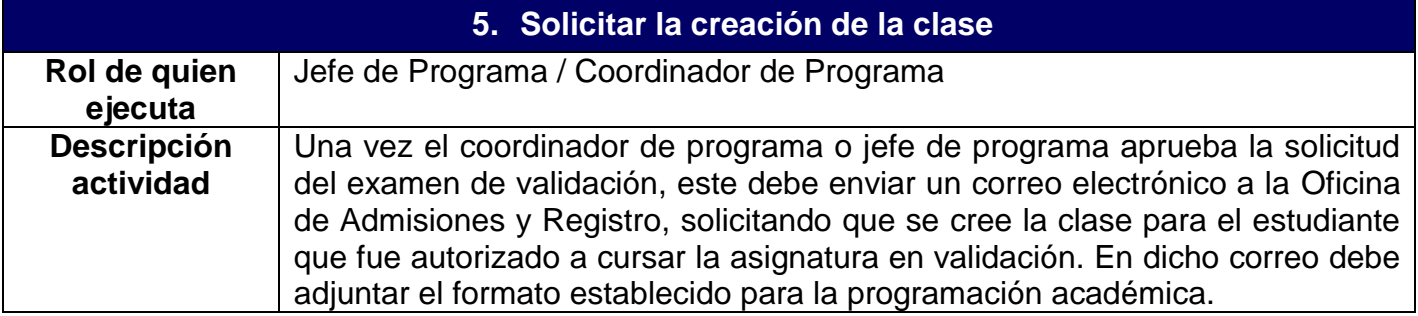

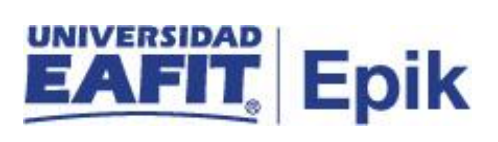

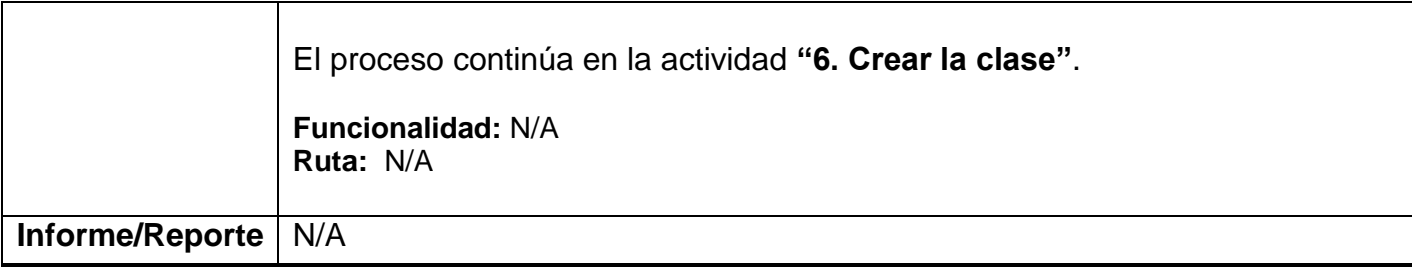

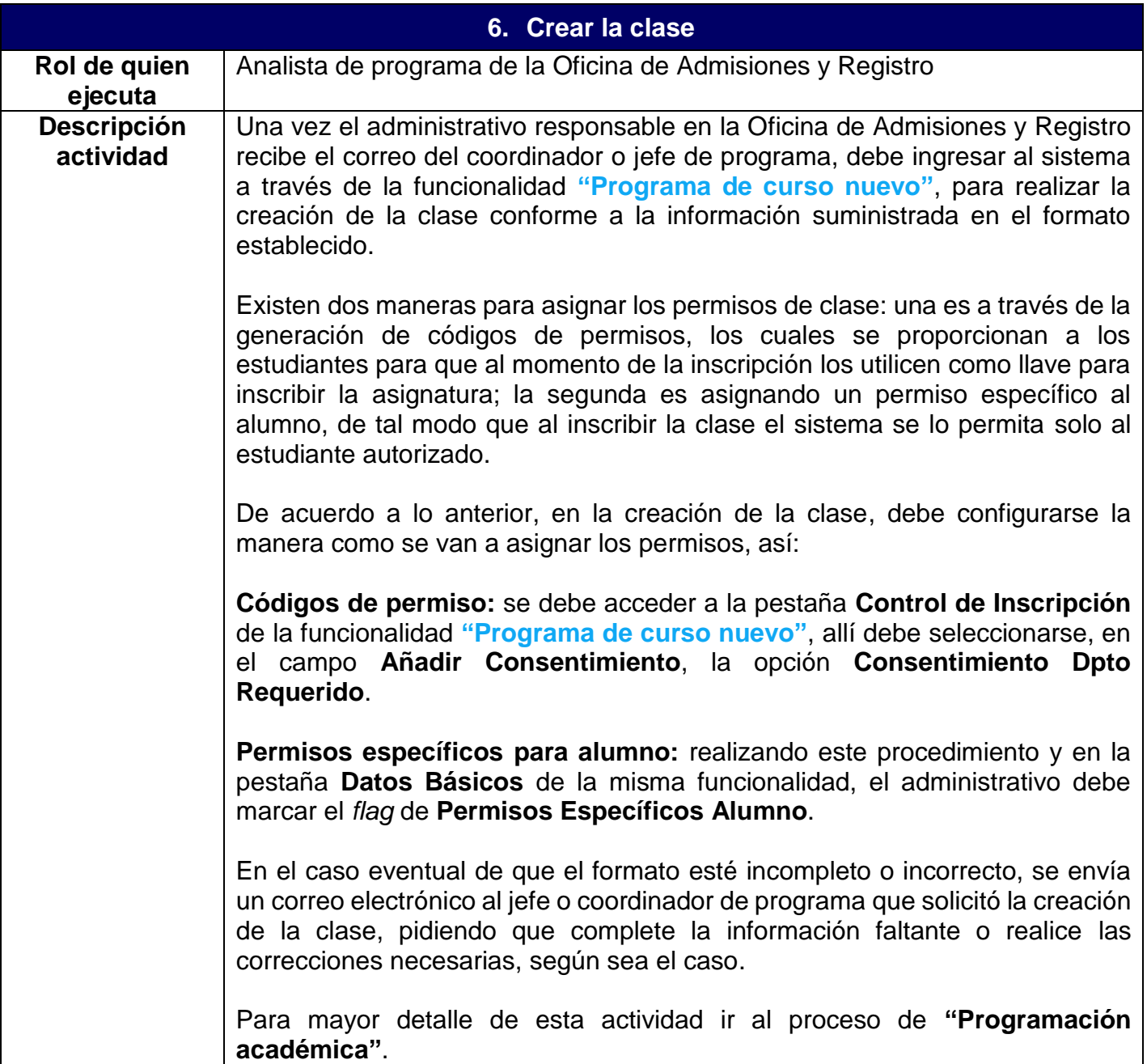

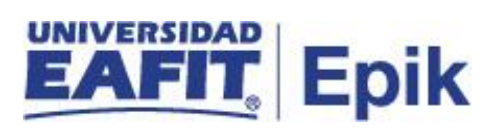

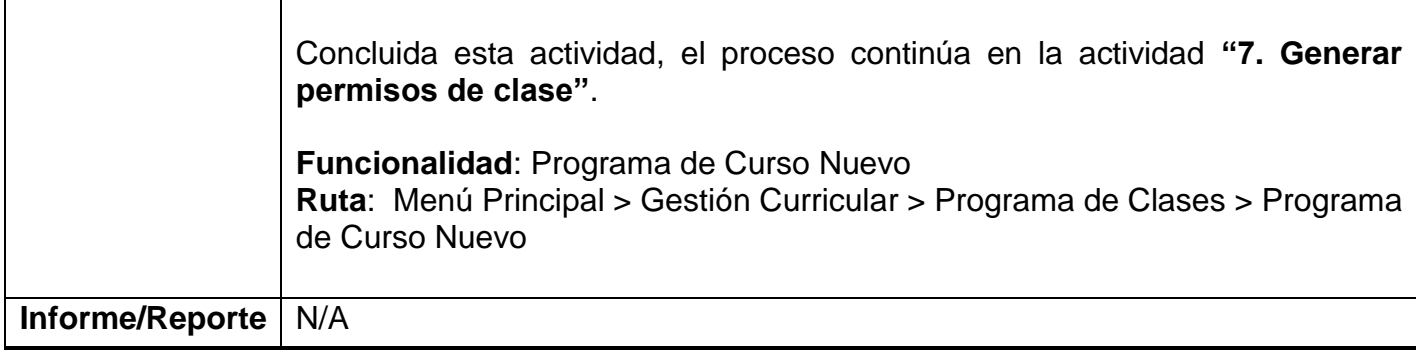

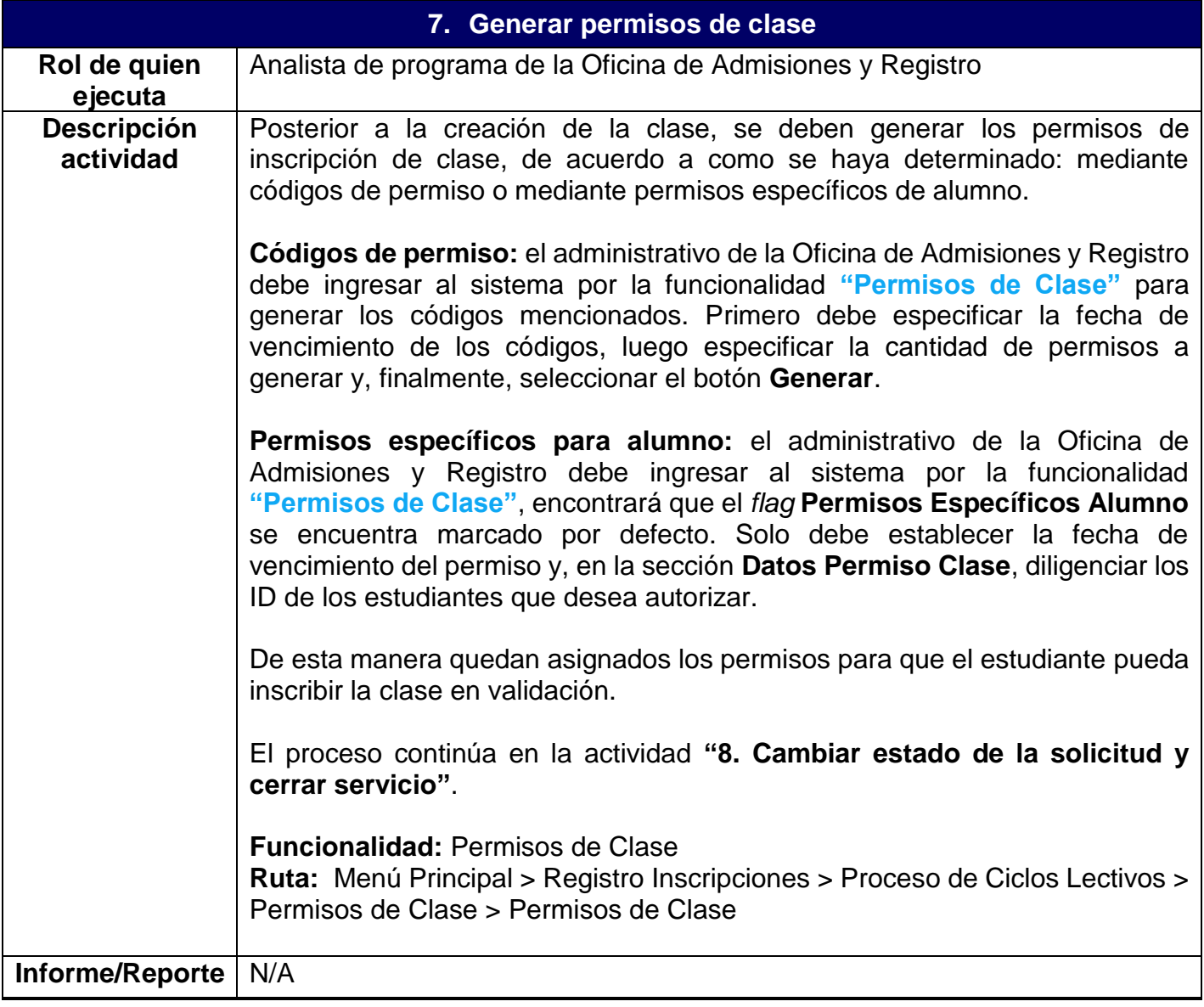

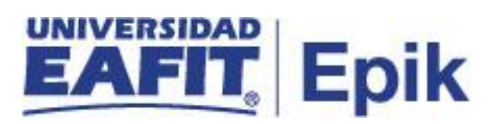

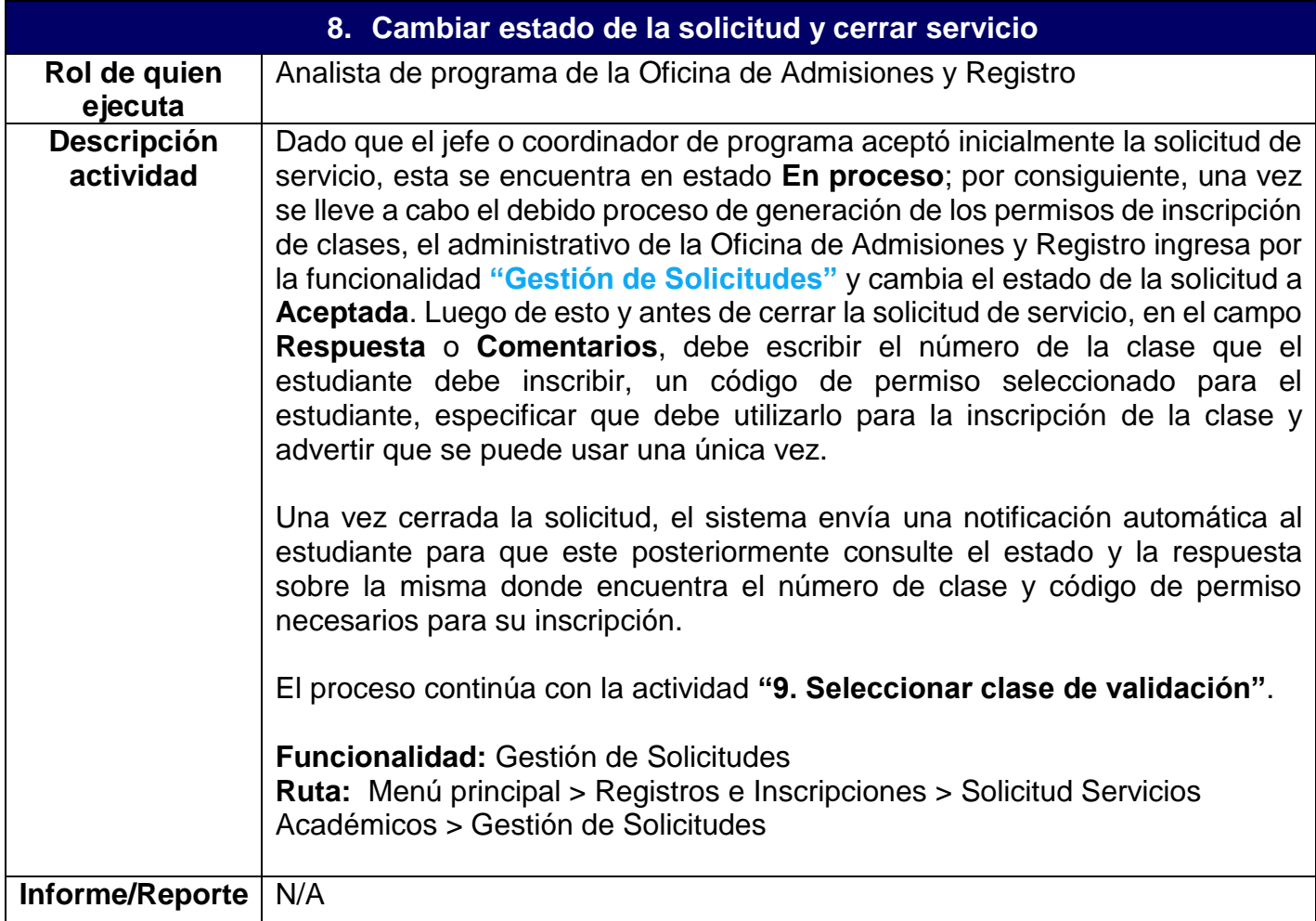

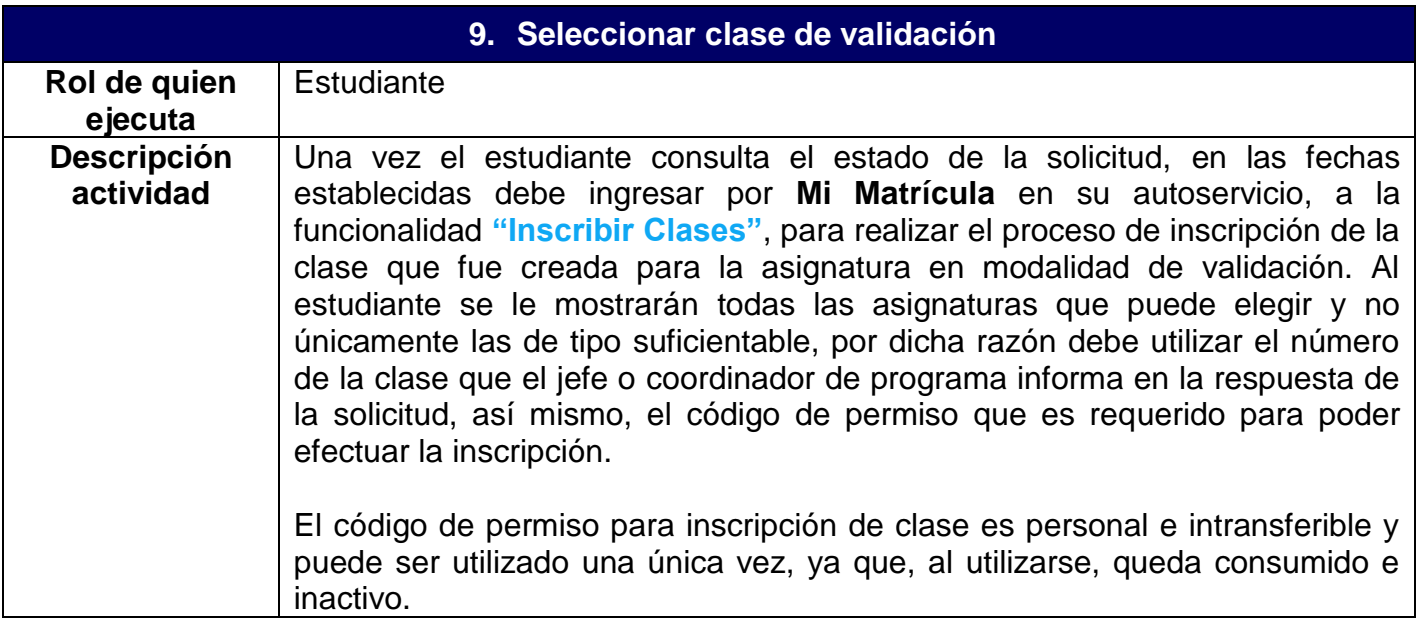

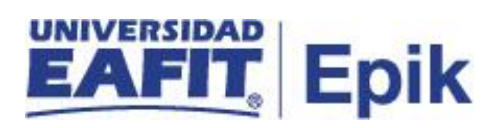

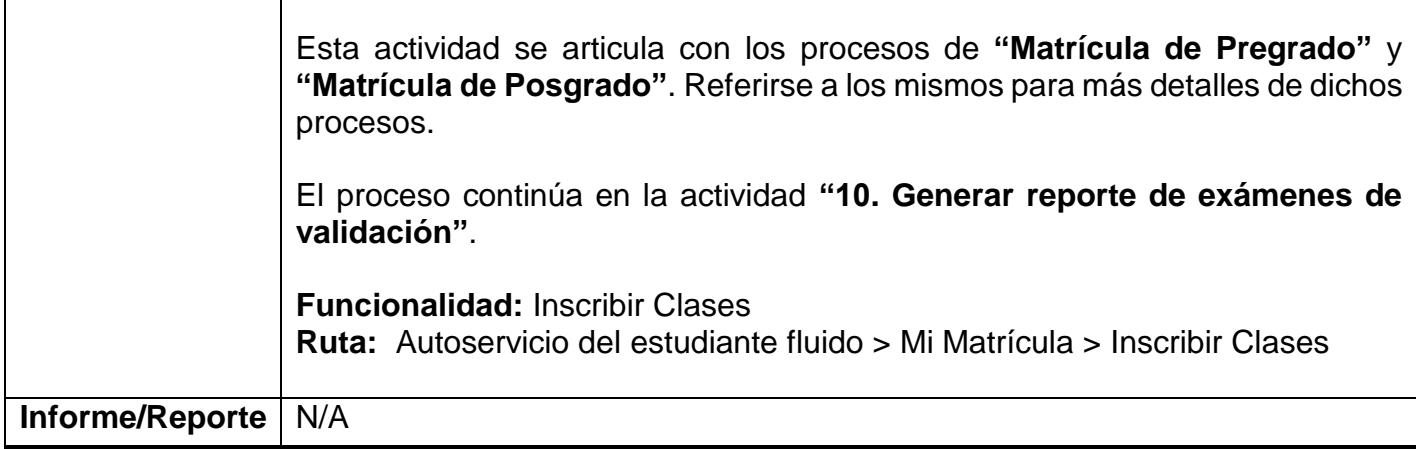

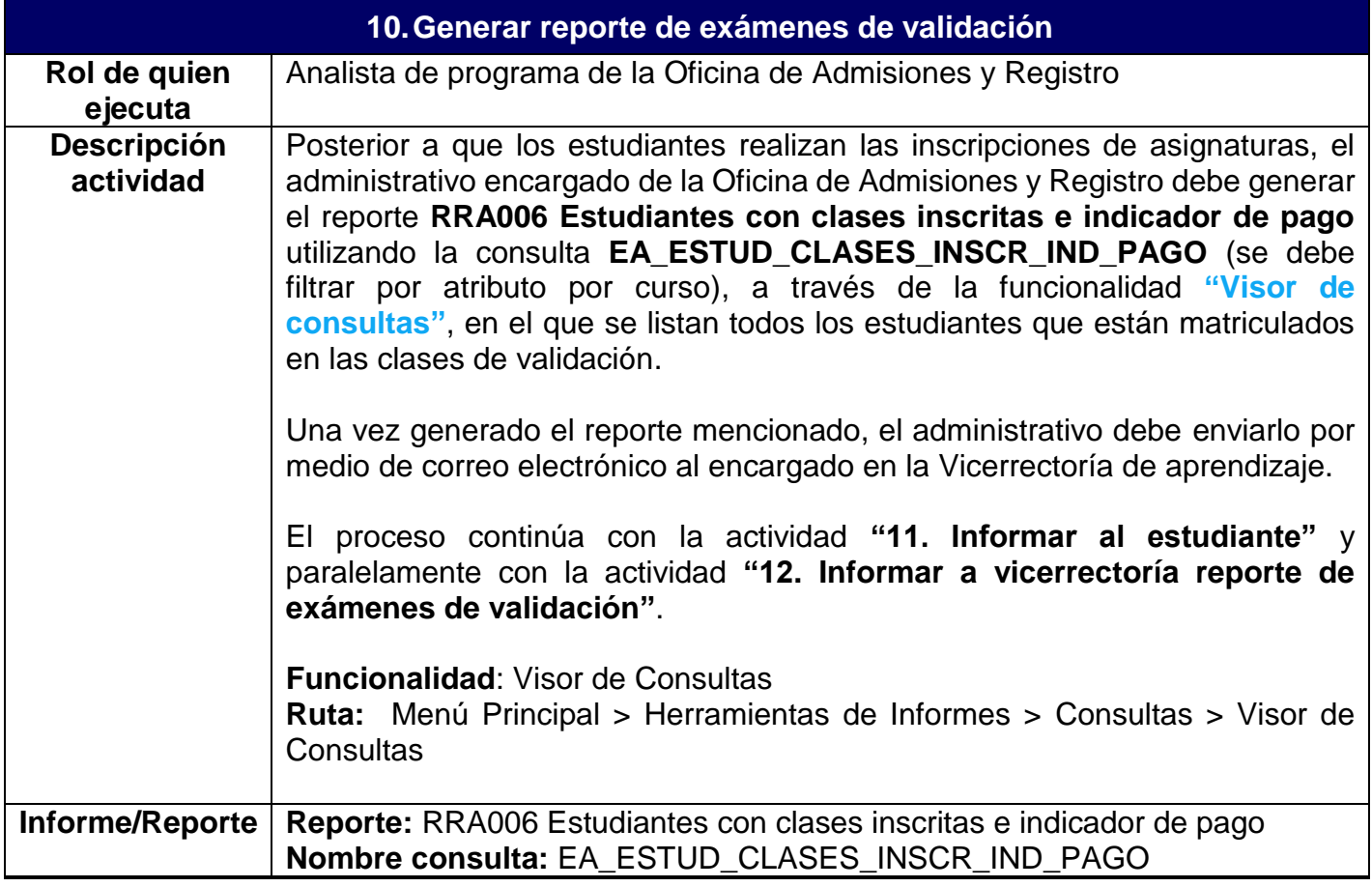

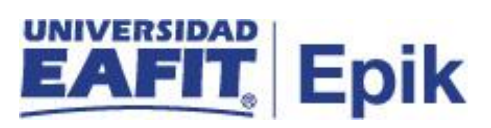

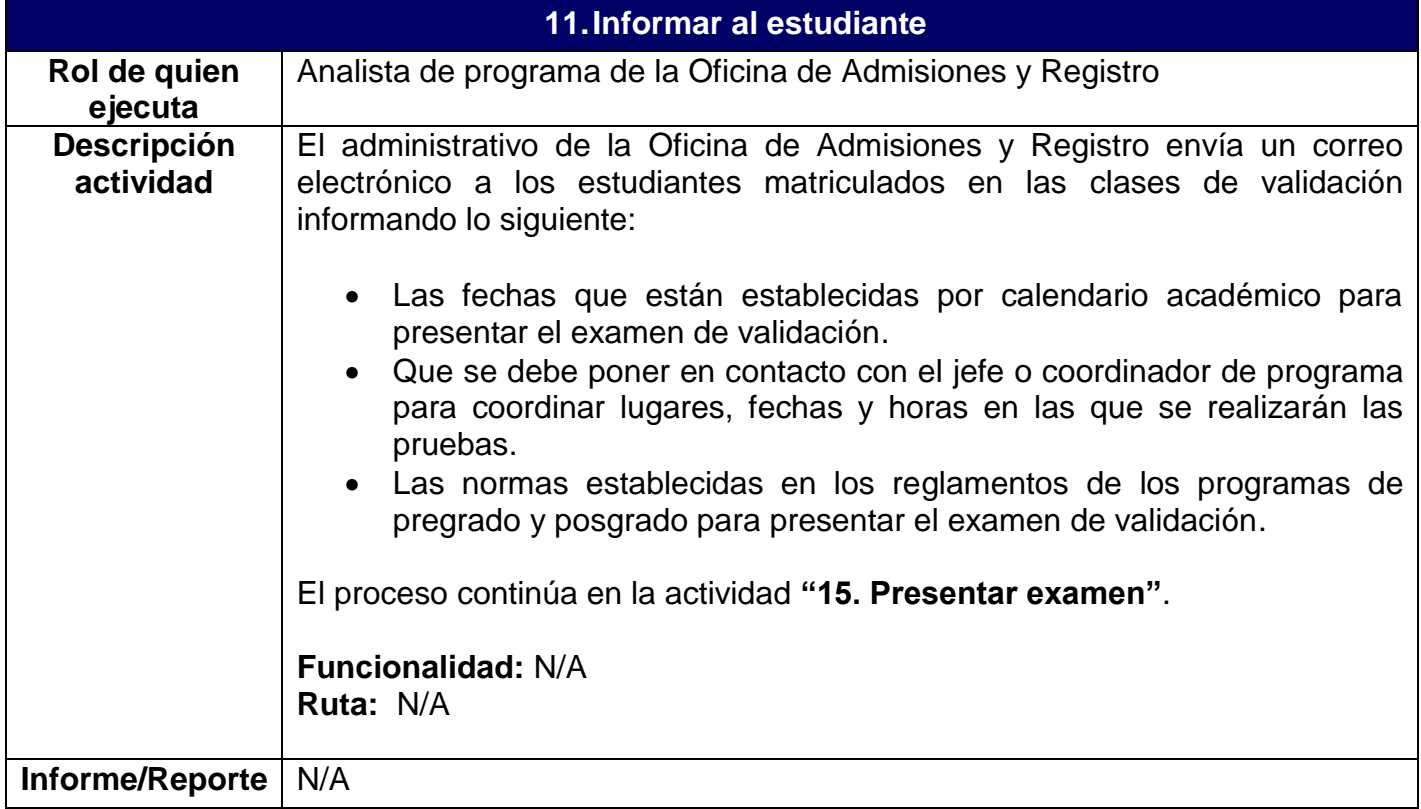

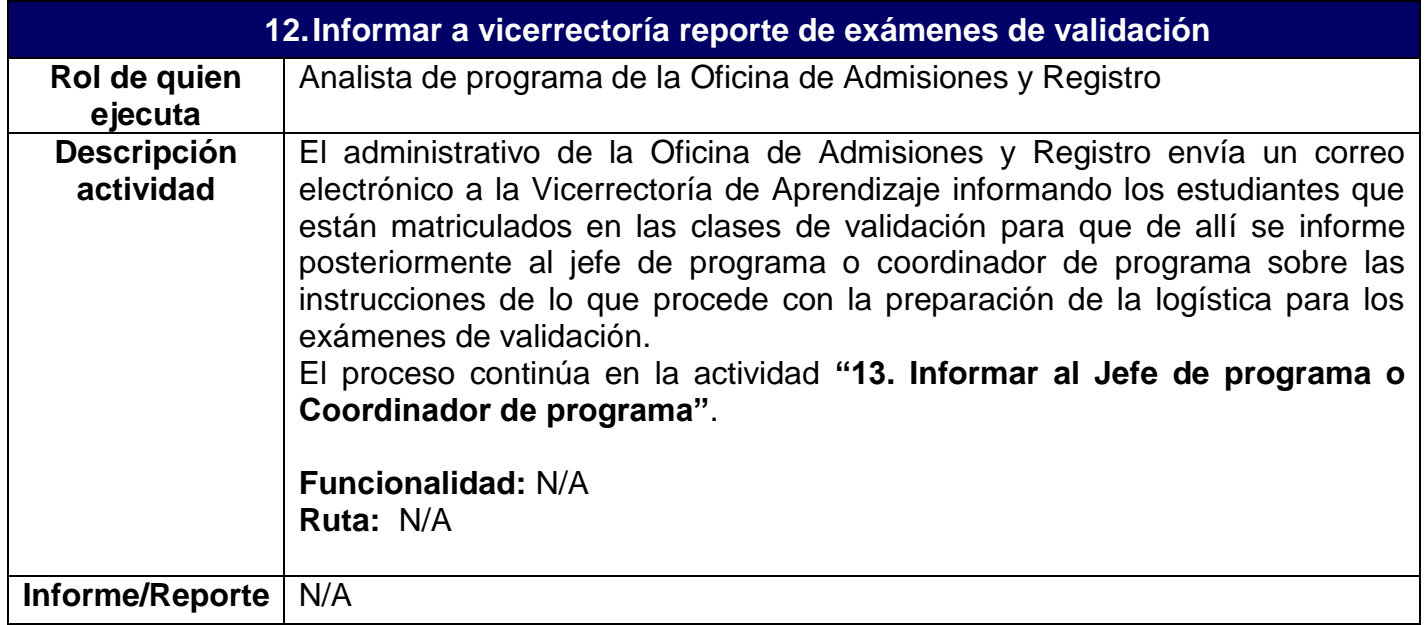

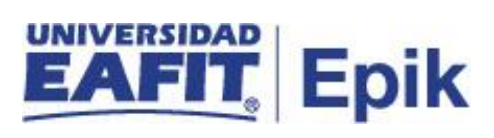

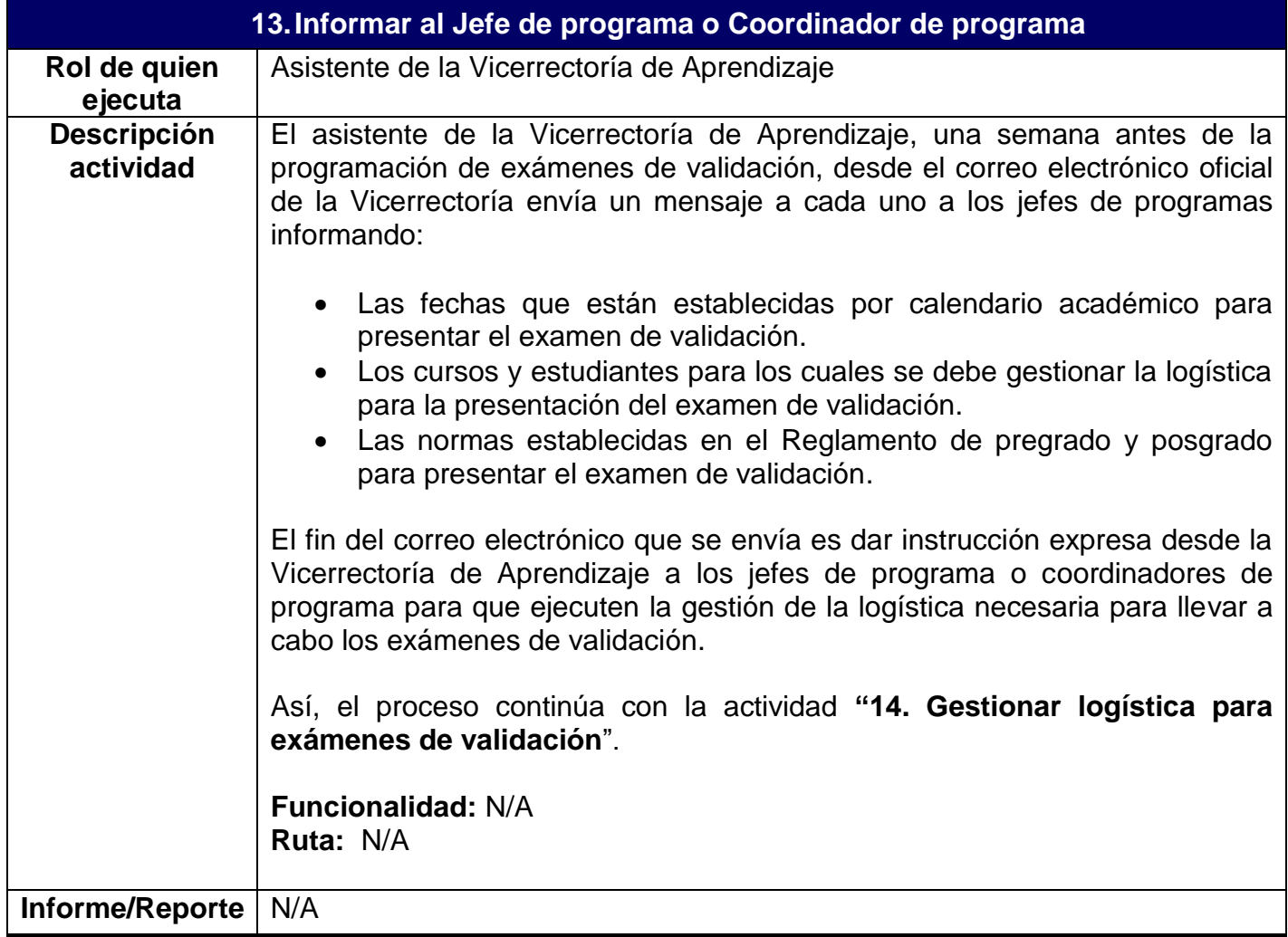

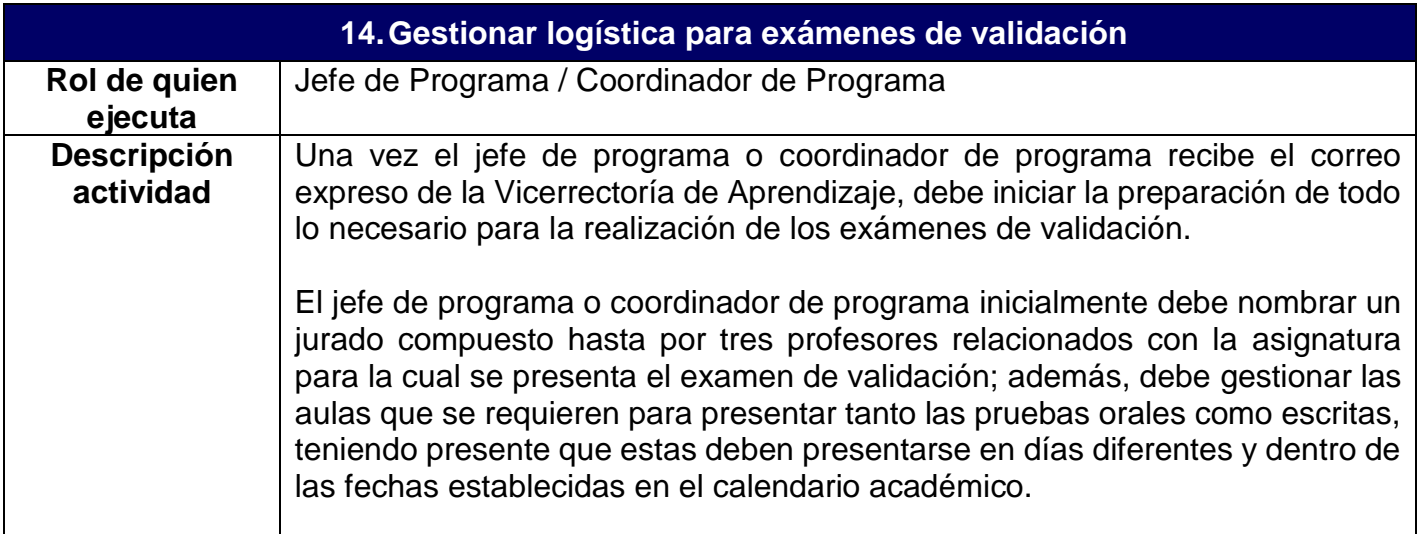

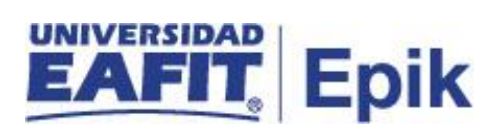

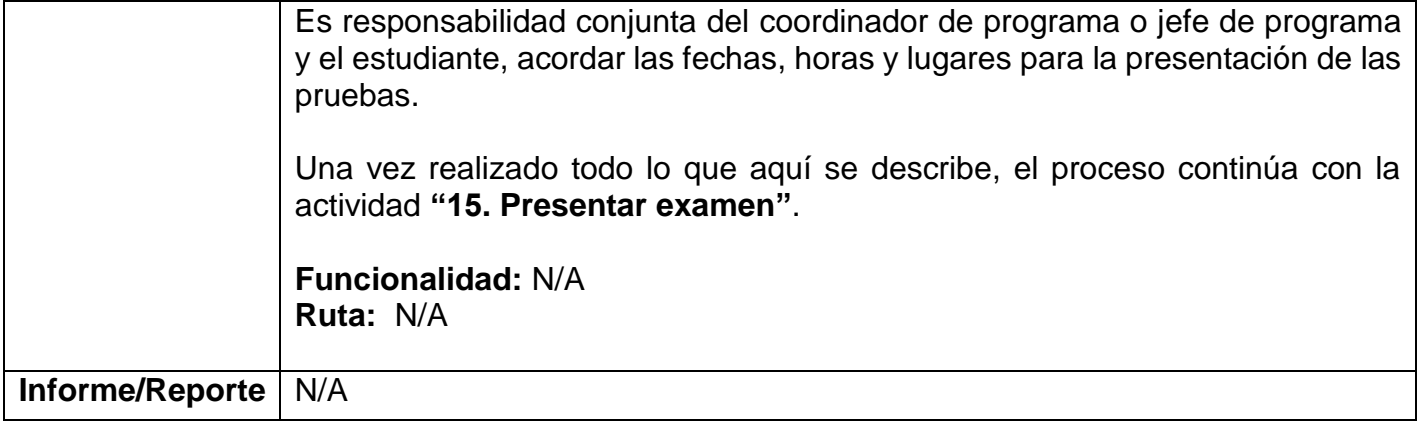

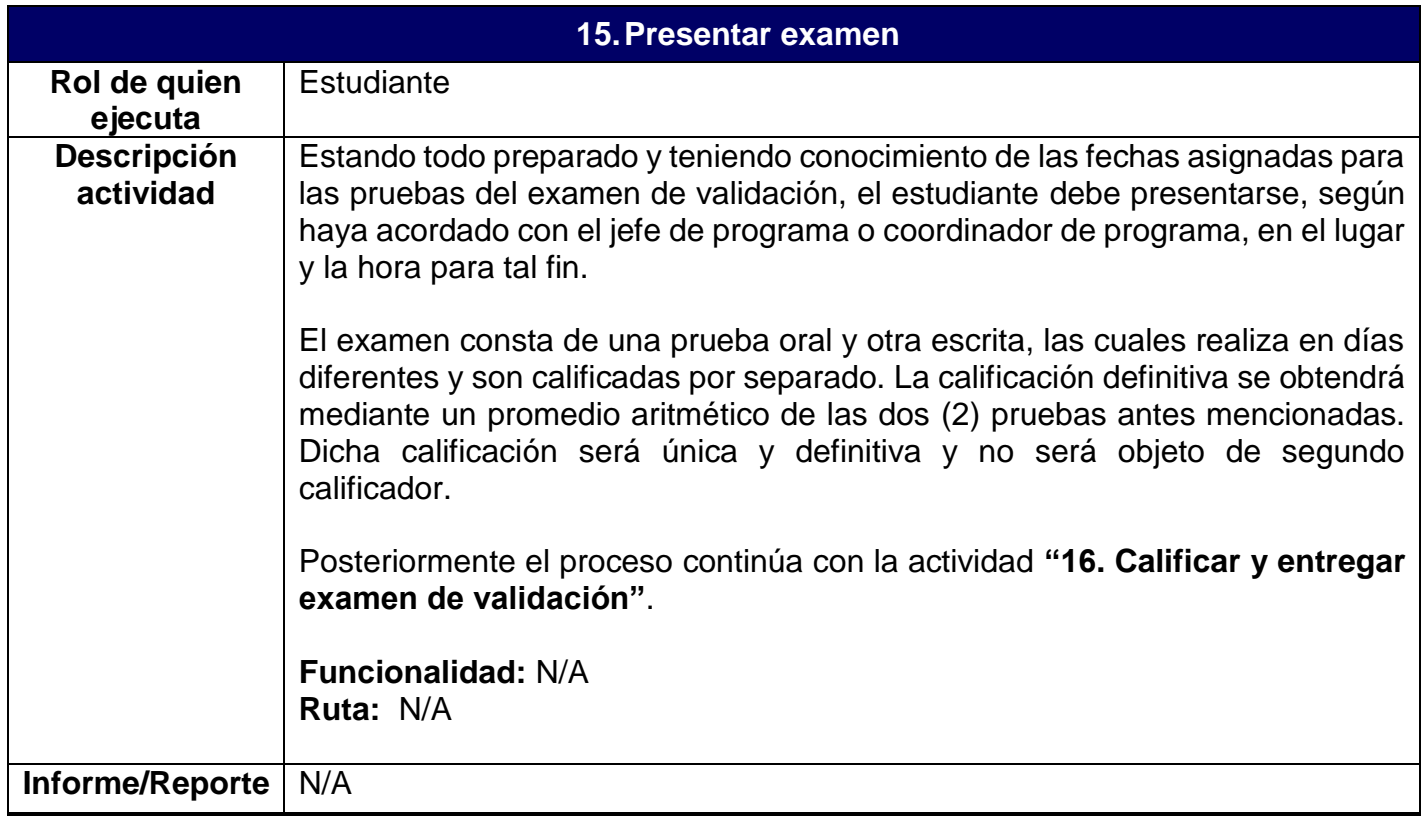

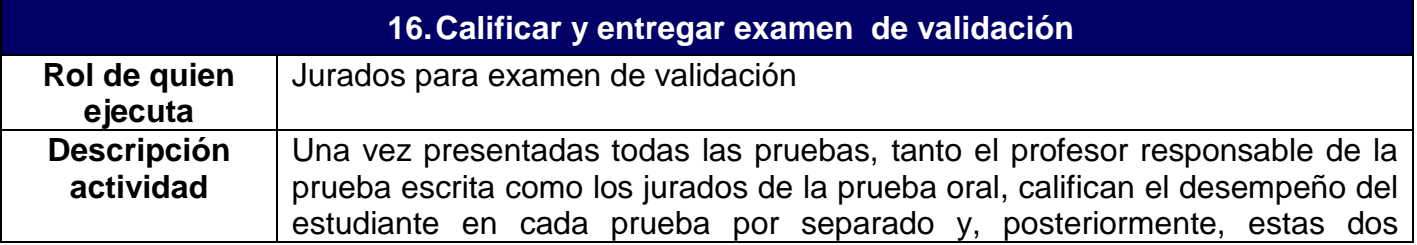

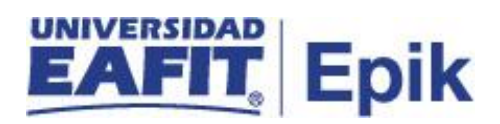

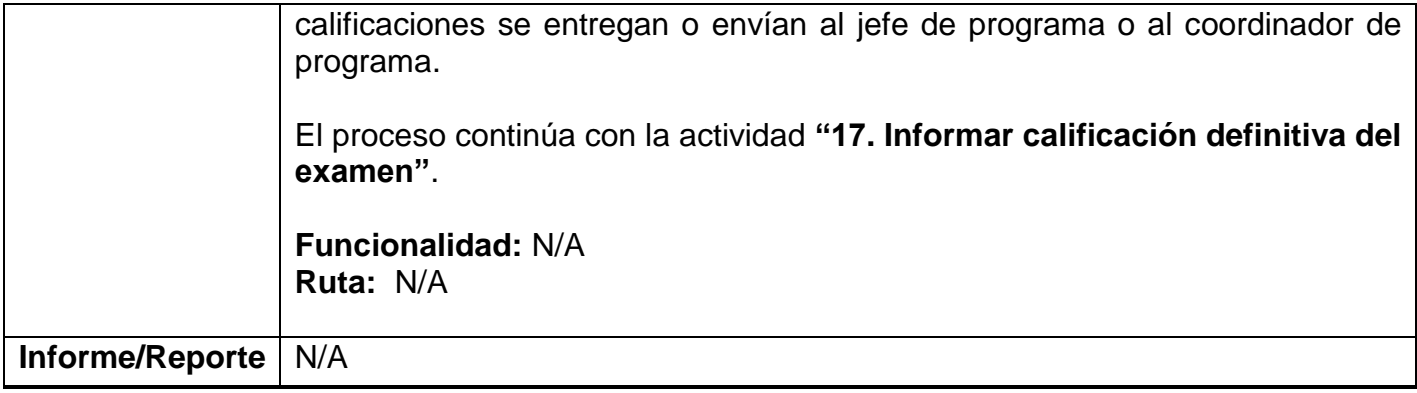

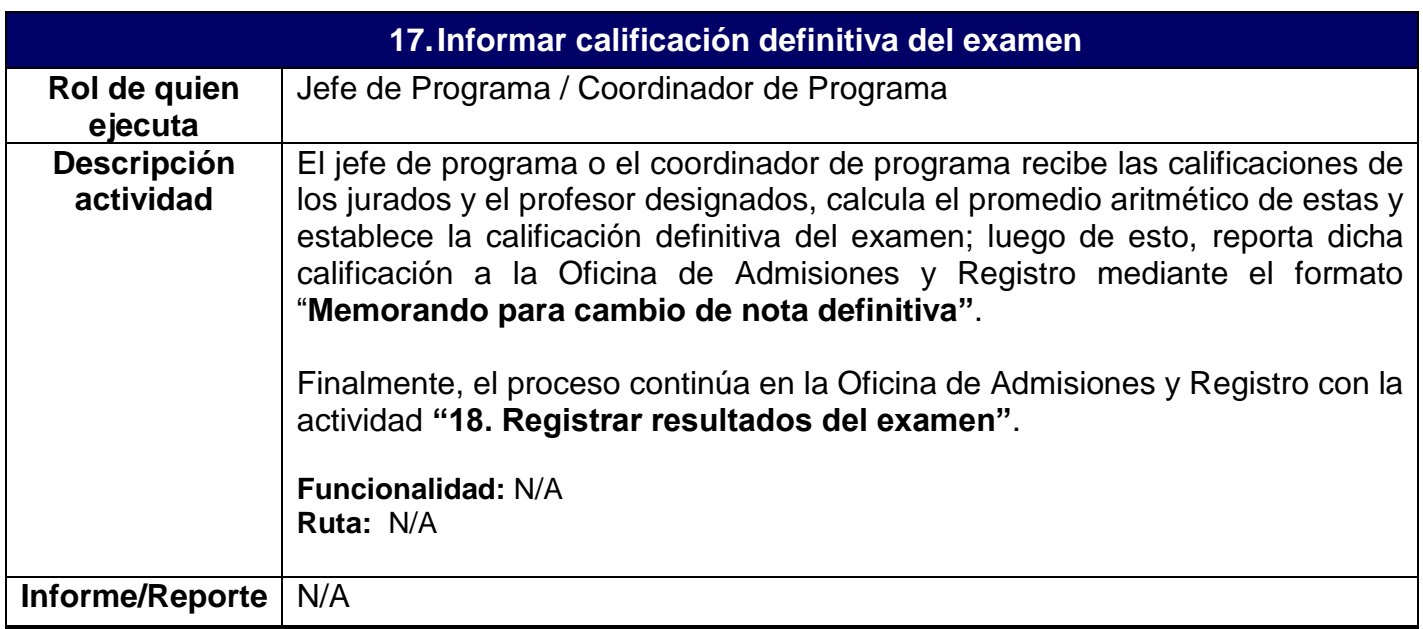

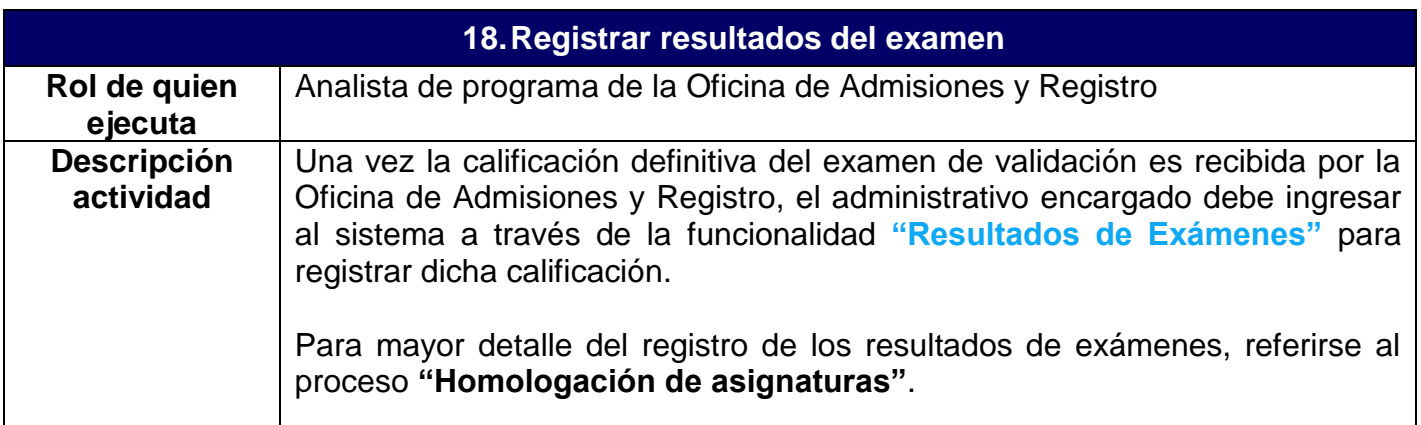

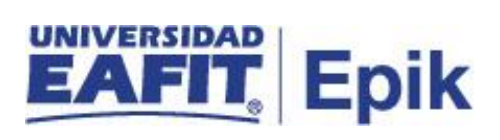

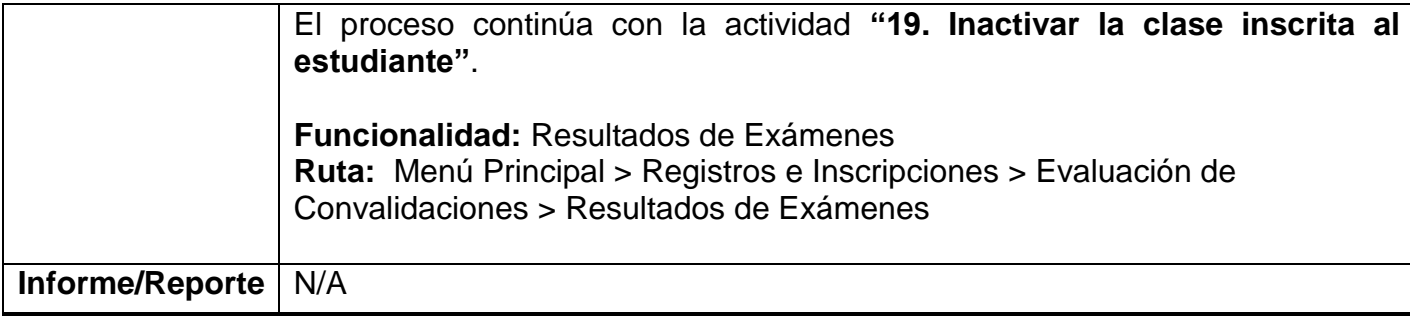

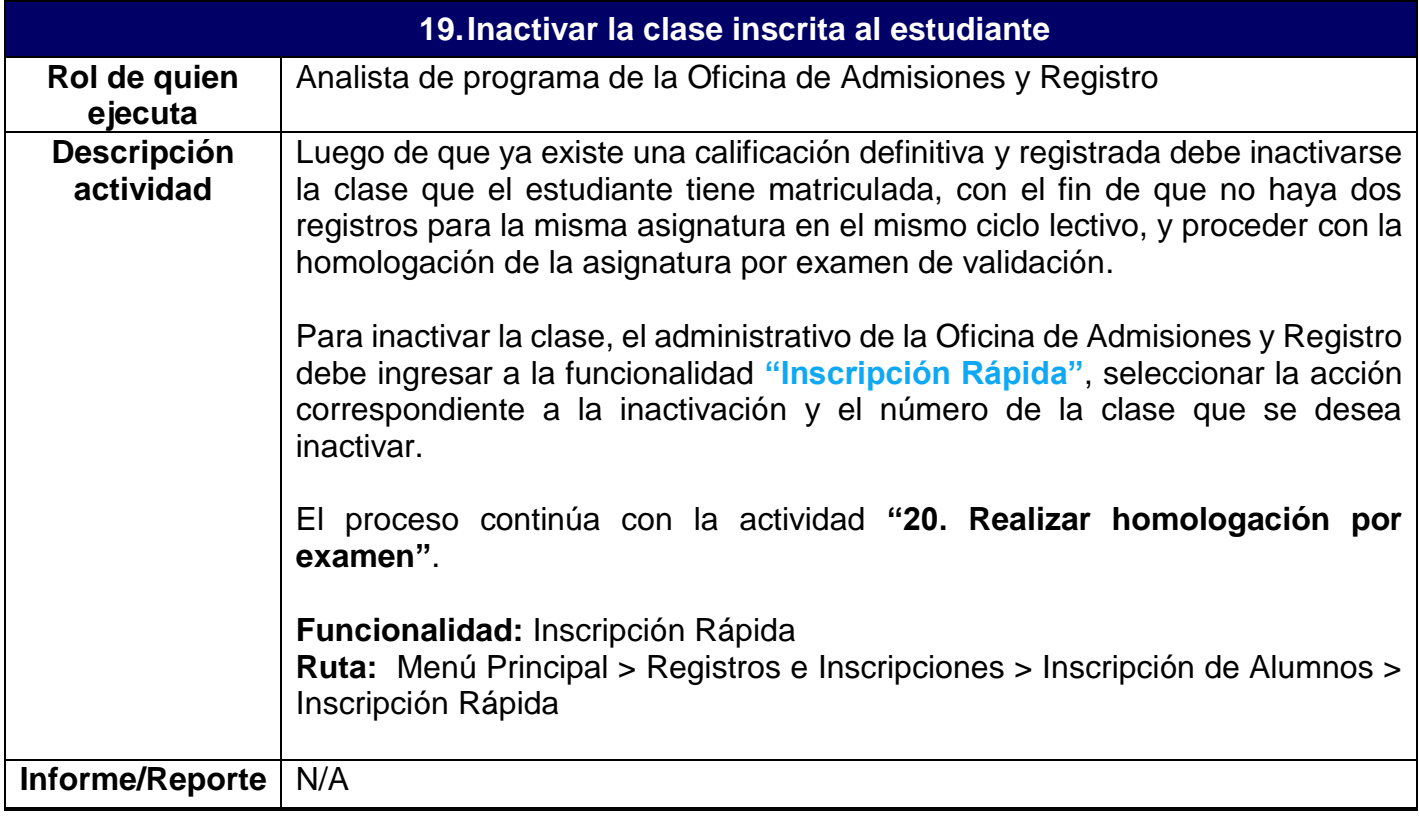

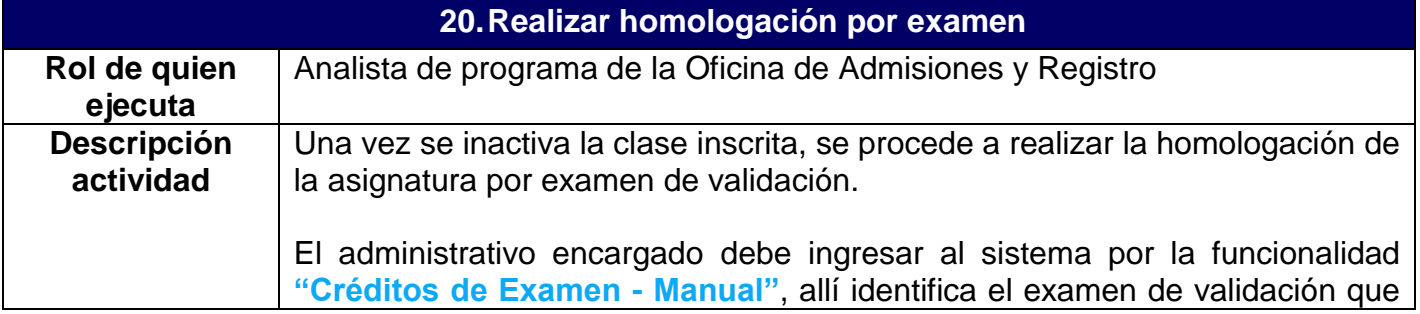

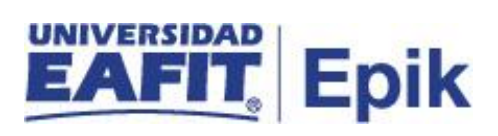

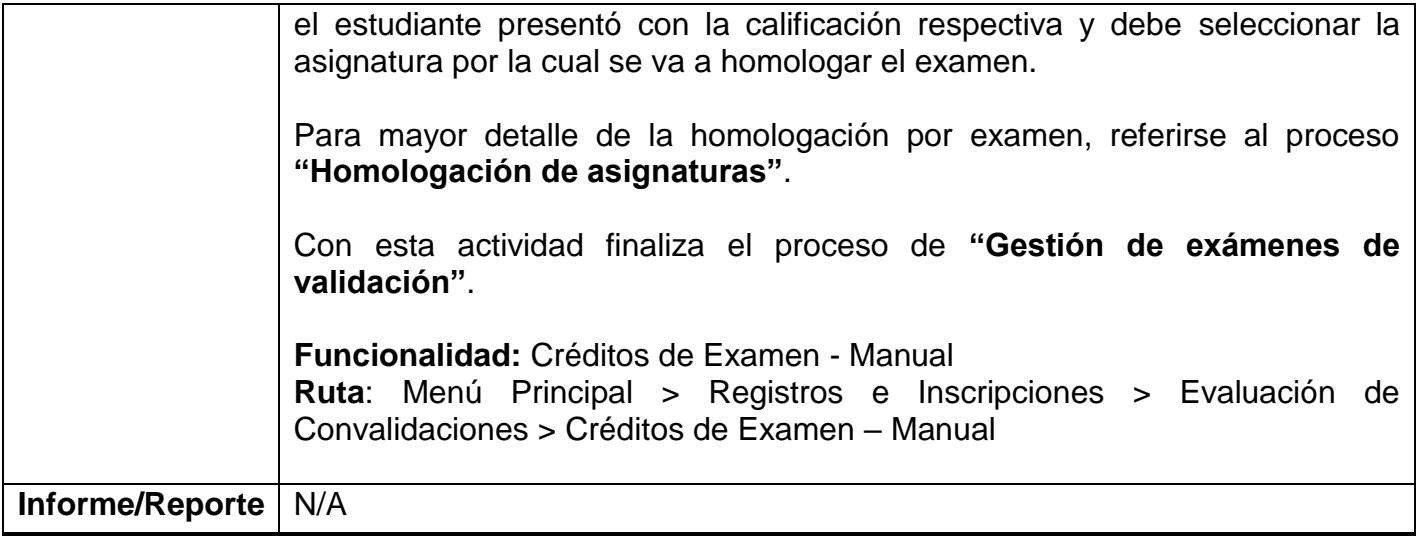